## **DESERVE Modélisation d'une bibliothèque de source de trafic générique**

# **fcamps@laas.fr**<br>
So the second the second terms of the second terms of the second terms of the second terms of the second terms

16 juin 2005

**Traffic Modeling** 

## Bibliothèque de sources de trafic

**REATIVE** 

**CONSTRUCTION ROOM** 

- **1 Introduction**
- **2 Contexte du projet** • **3 – Générateur de source**
	- **4 Caractérisation des sources de trafic**
	- **5 Modèle de source**
	- **6- Analyse statistique**
	- 7 Gestion du projet<br>2<sup>006</sup>

## **Contexte du projet**

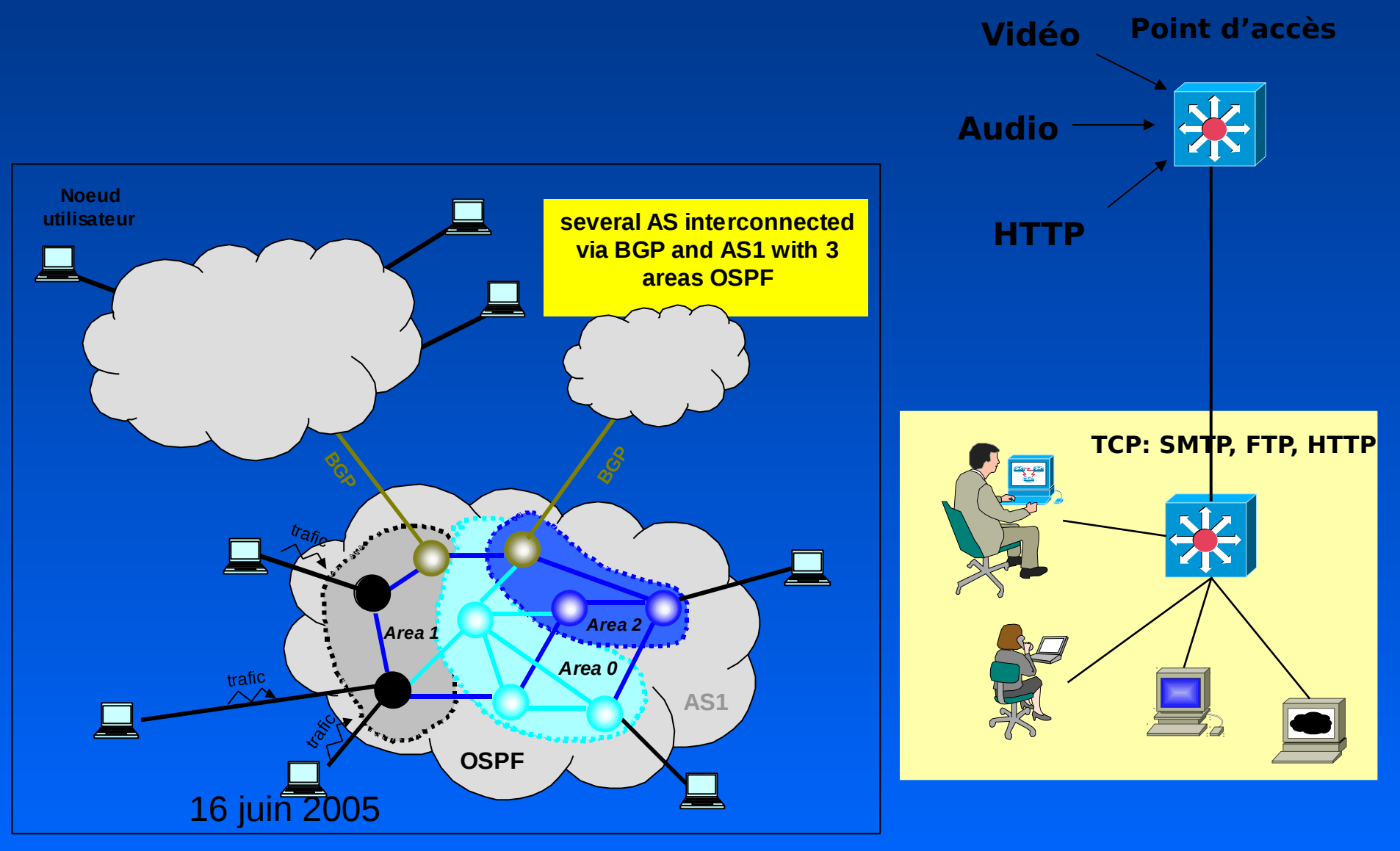

#### **Générateur de source**

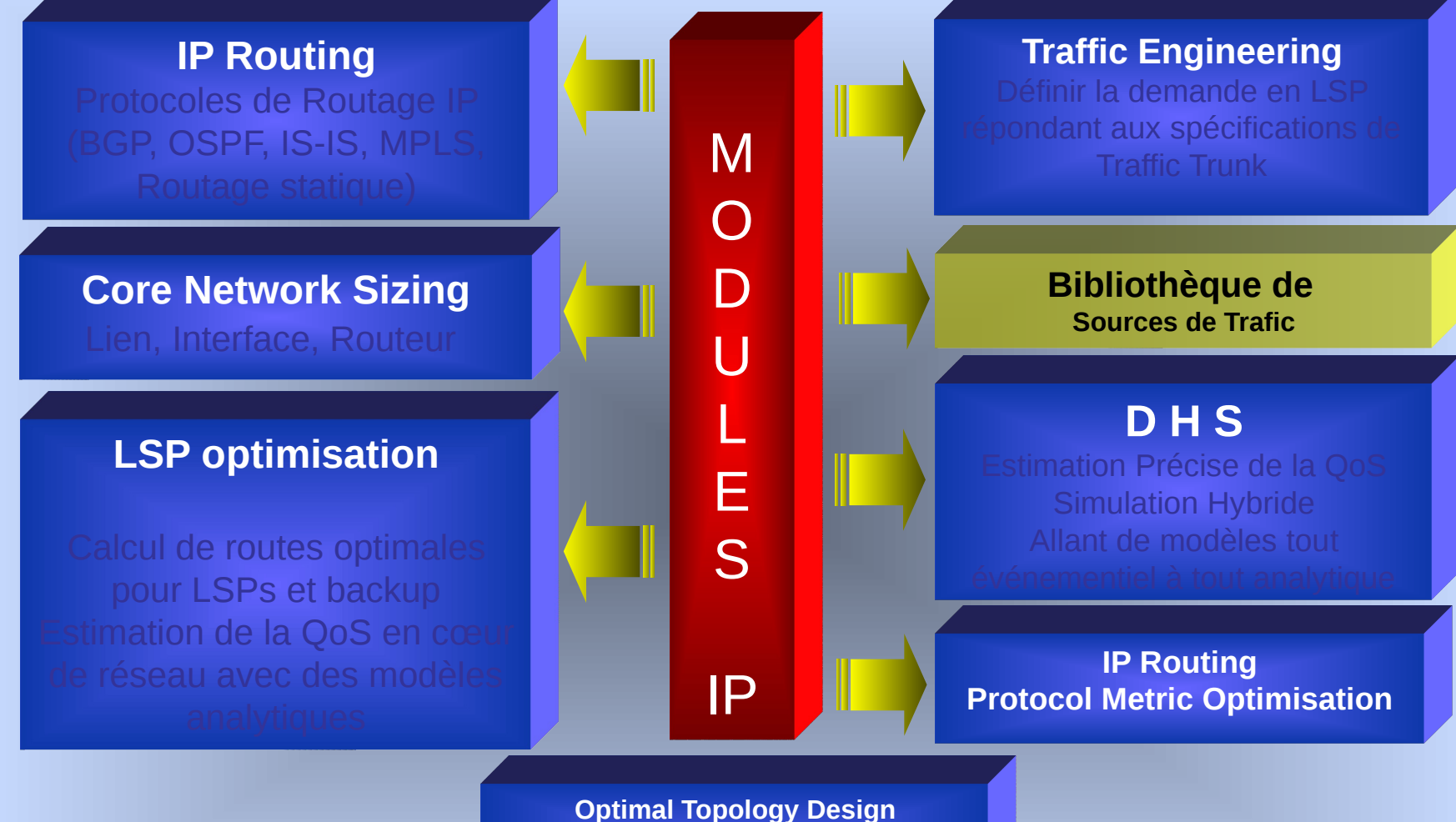

**Client/server Modeling Server performance modeling 2.5/3G Traffic**

#### **Générateur de source**

#### **Bibliothèque générique Source de trafic**

#### **Module Injecteur de trafic**

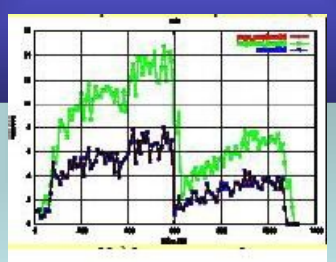

#### **SIMULATEUR DHS**

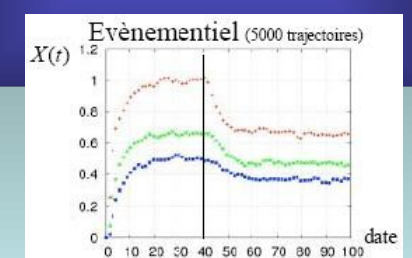

#### **Module analyse statistique**

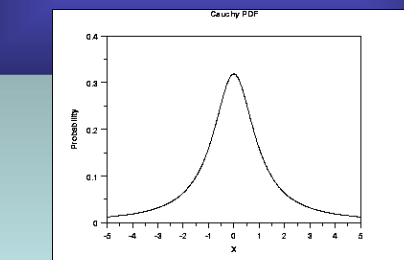

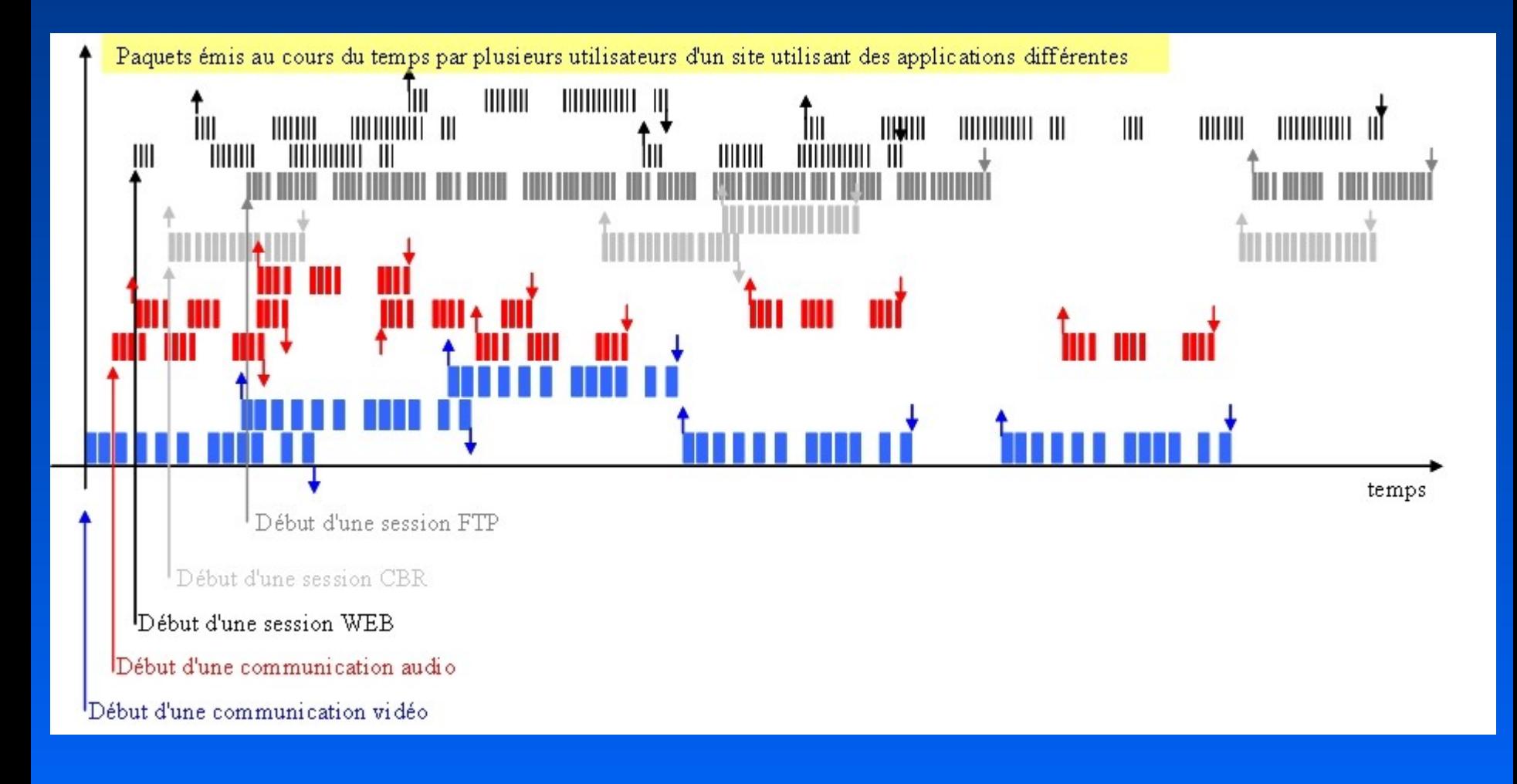

**Les Trafics multimédia : Voix, Vidéo, Données, sont des Trafics de nature très différente. Ces flux névcessitent des contraintes de qualité de service très différentes :**

• **SLA : Délai & gigue maximum (voix, vidéo), Pertes maximum (données)**

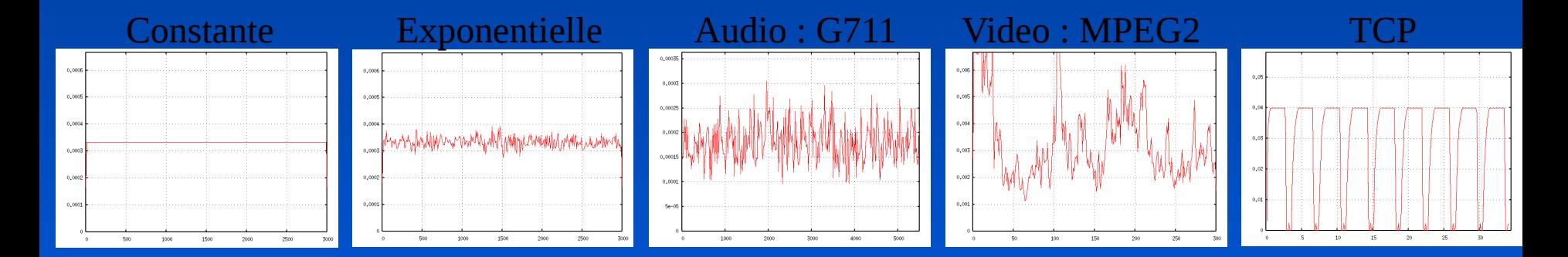

Débit instantané de sources multimédia

*Dans cet exemple toutes les sources ont transmis la même quantité de données*

•**Protocole de transport : UDP / TCP** •**IA paquet** •**Taille paquet** •**L'auto-corrélation : LRD ou SRD** •**L'autosimilarité : paramètre de Hurst** •**4 premiers moments (série Taylor)**

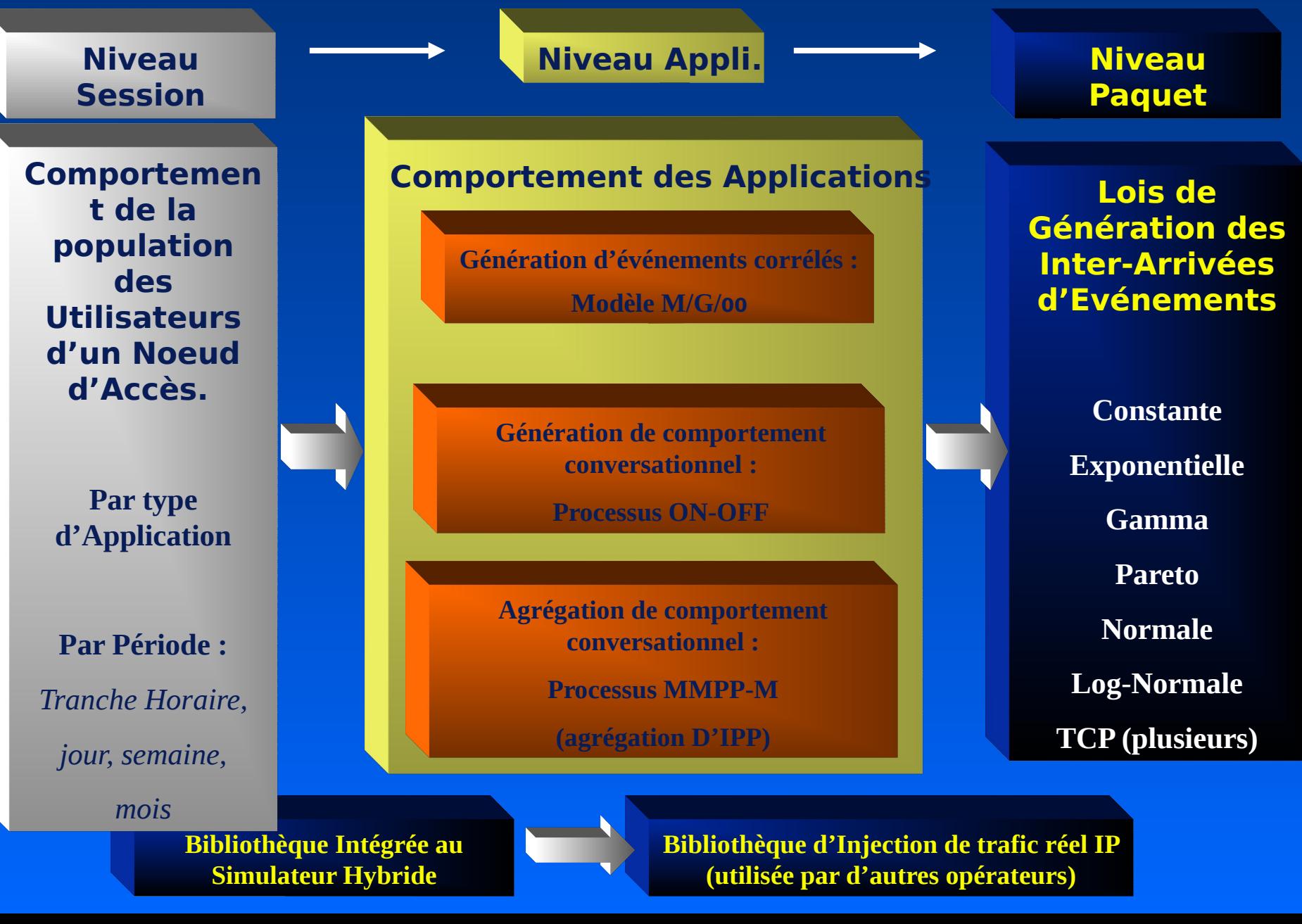

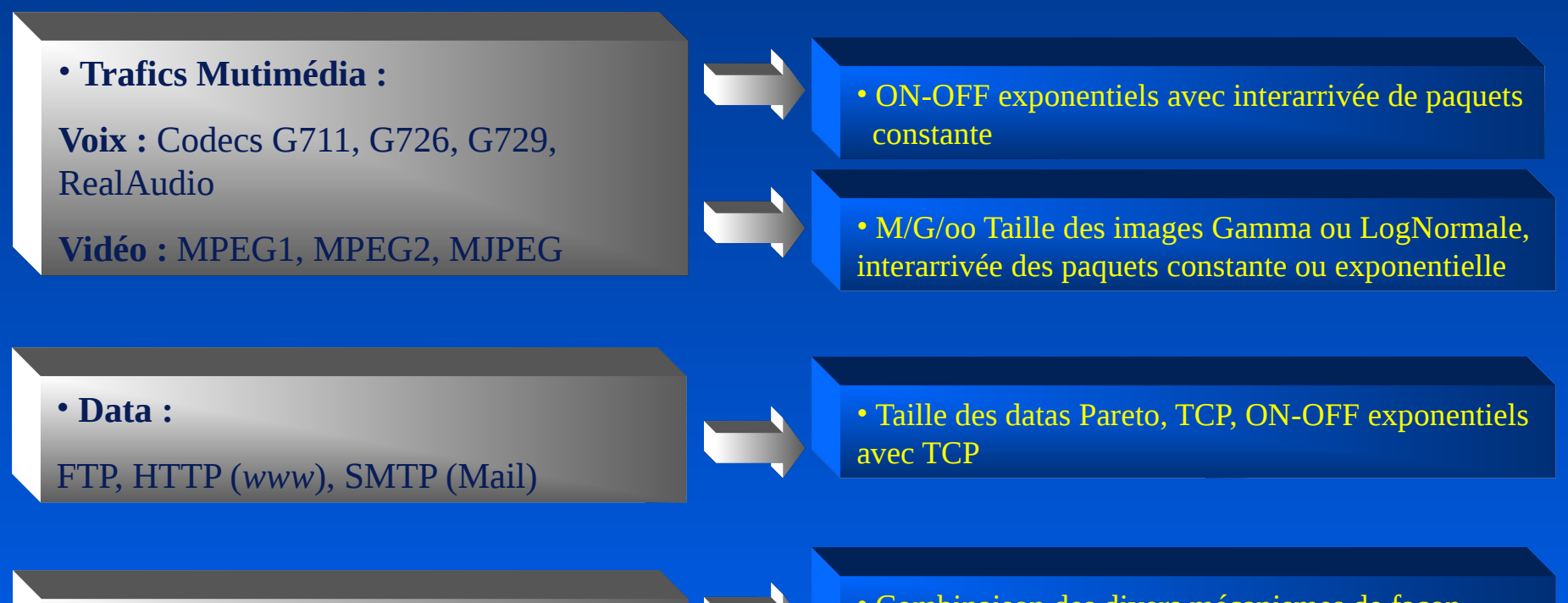

• **Nouvelles Sources**

16 juin 2005

• Combinaison des divers mécanismes de façon générique

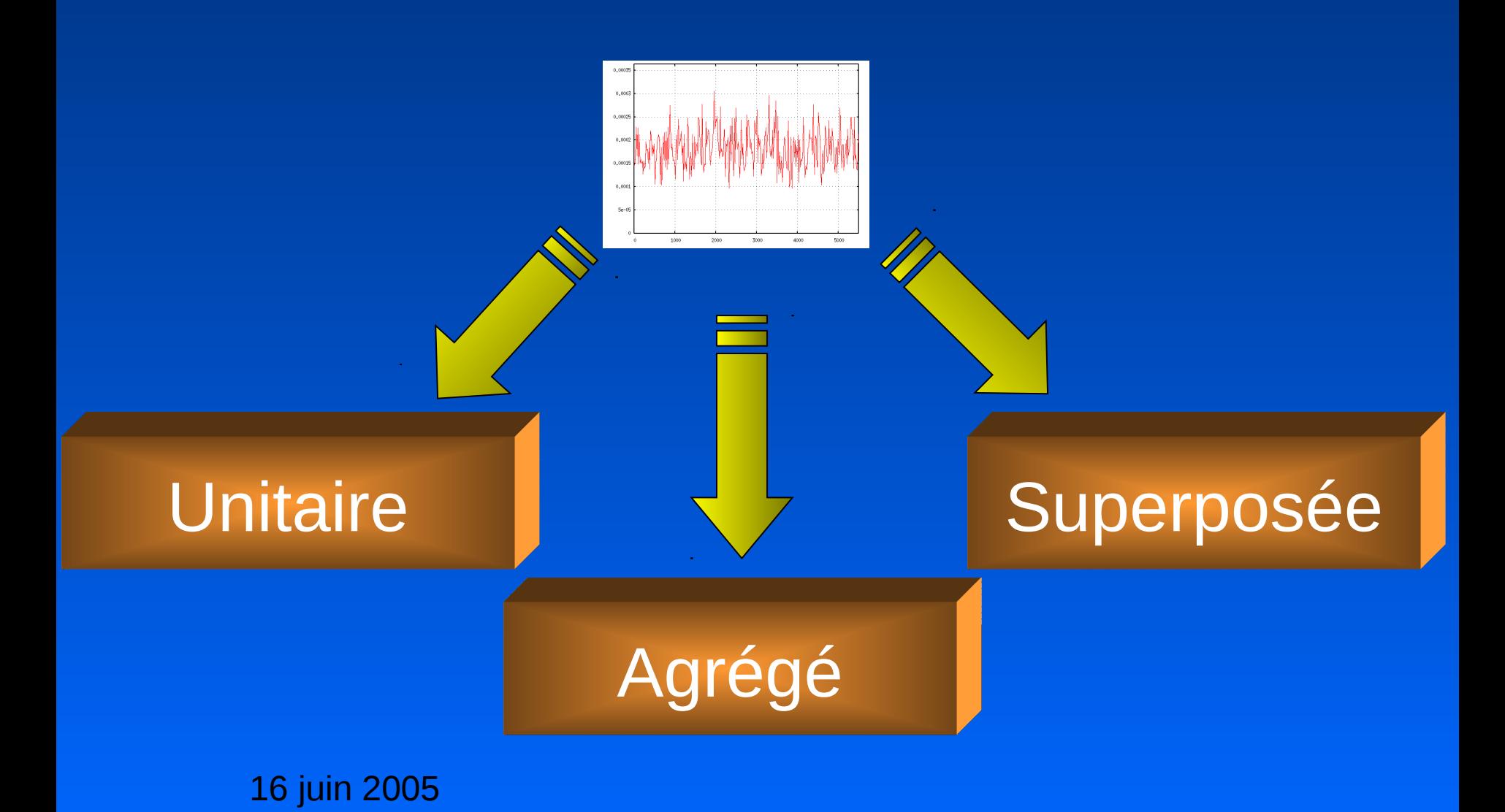

• Niveau application : HTTP, VoIP, FTP ...

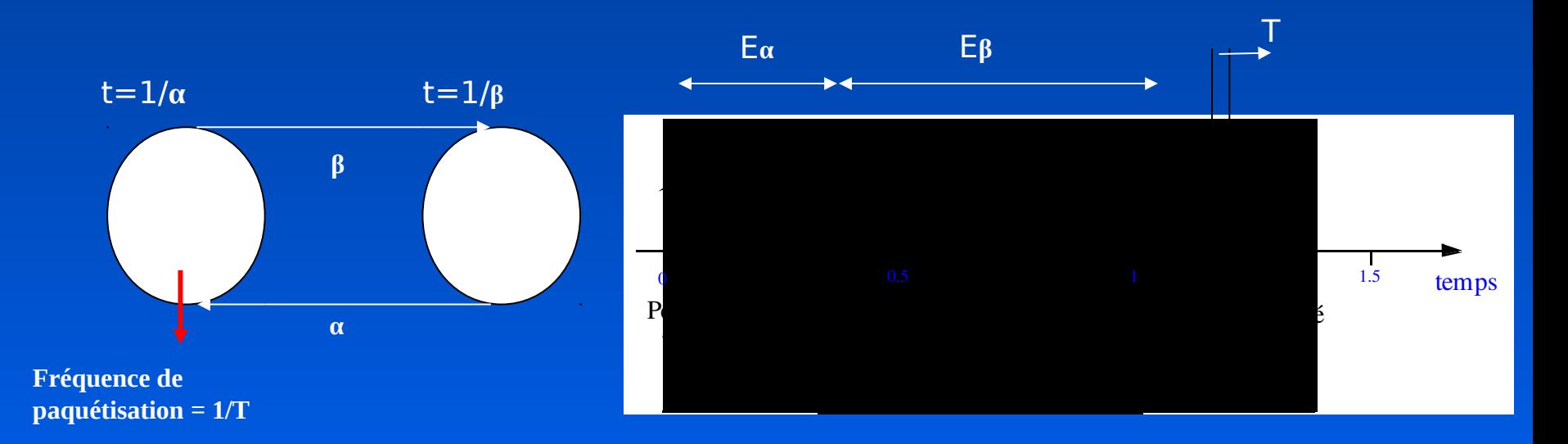

#### **ON : activité / OFF : inactivité**

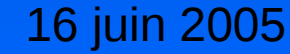

• Exemple de source unitaire HTTP

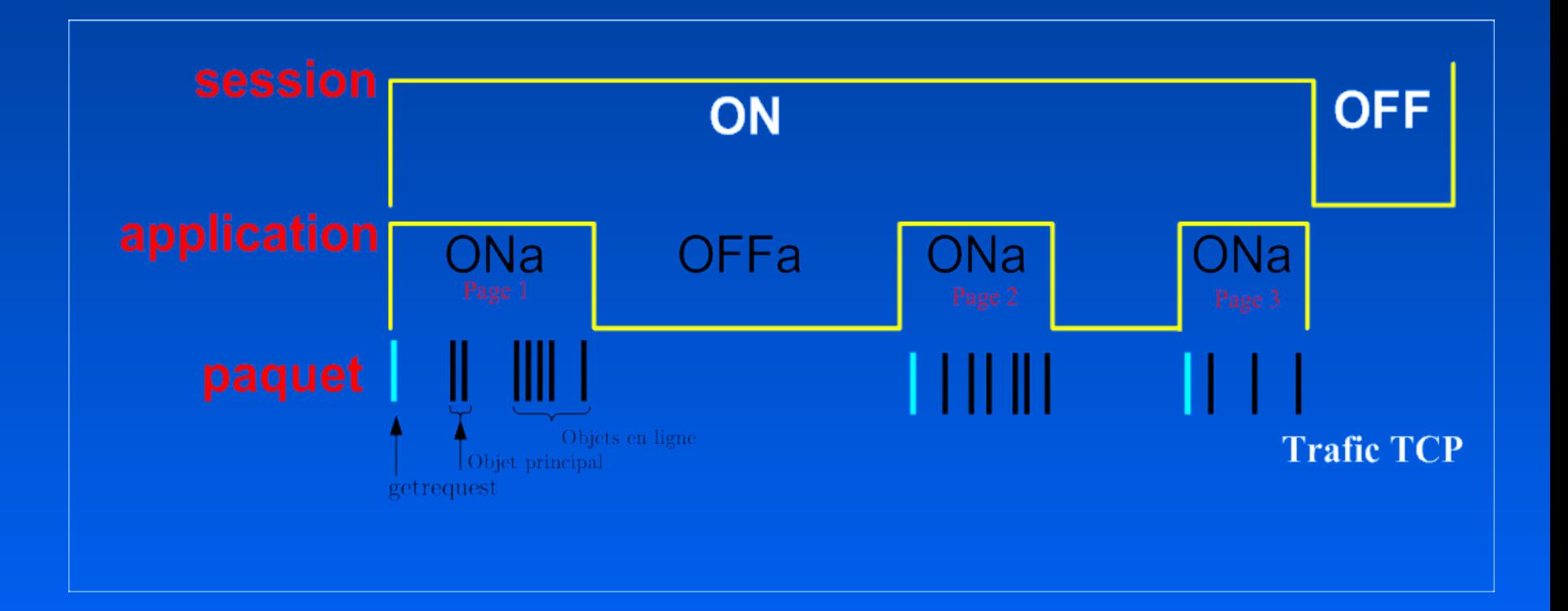

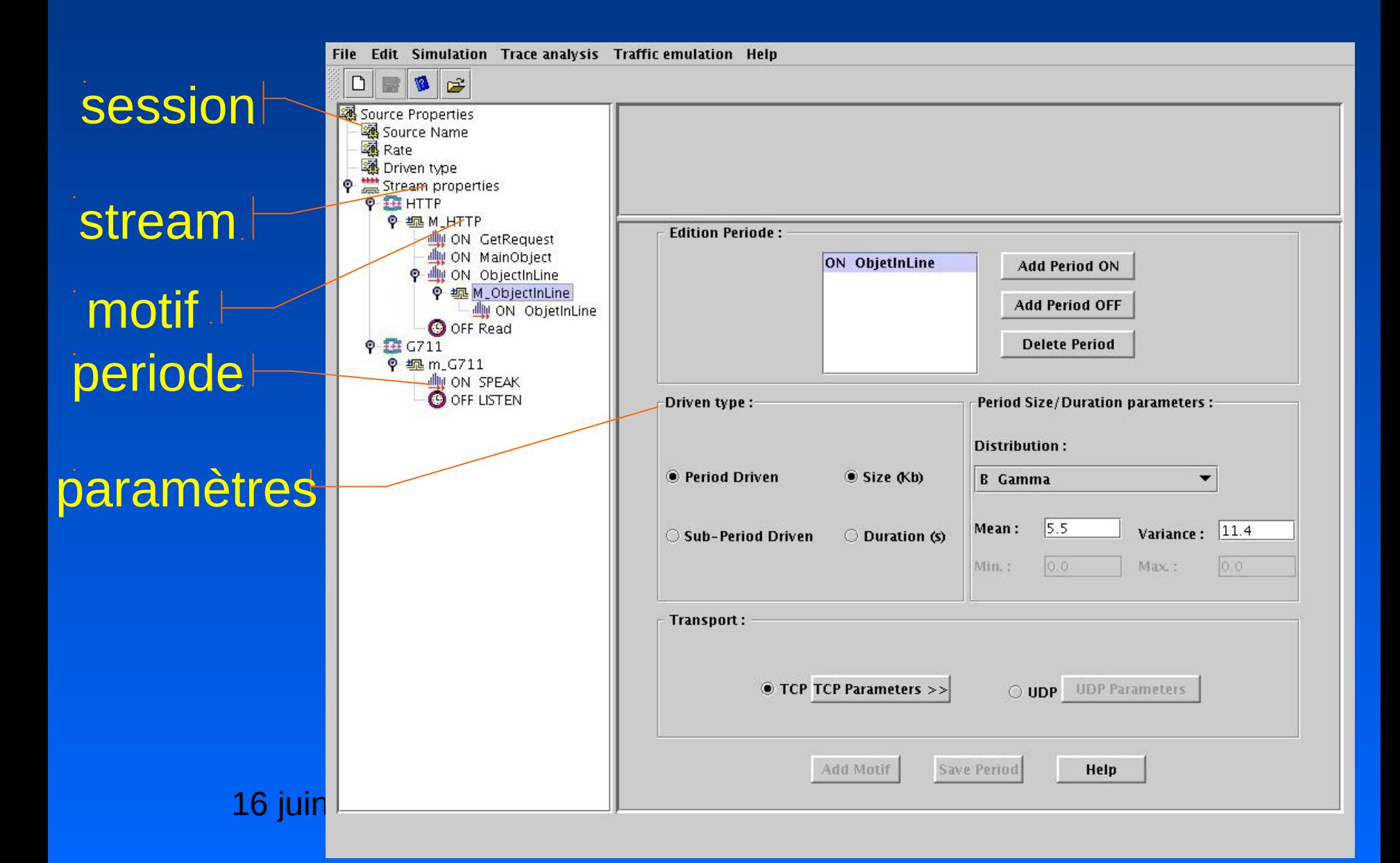

#### • G711 : superposition • HTTP : superposition

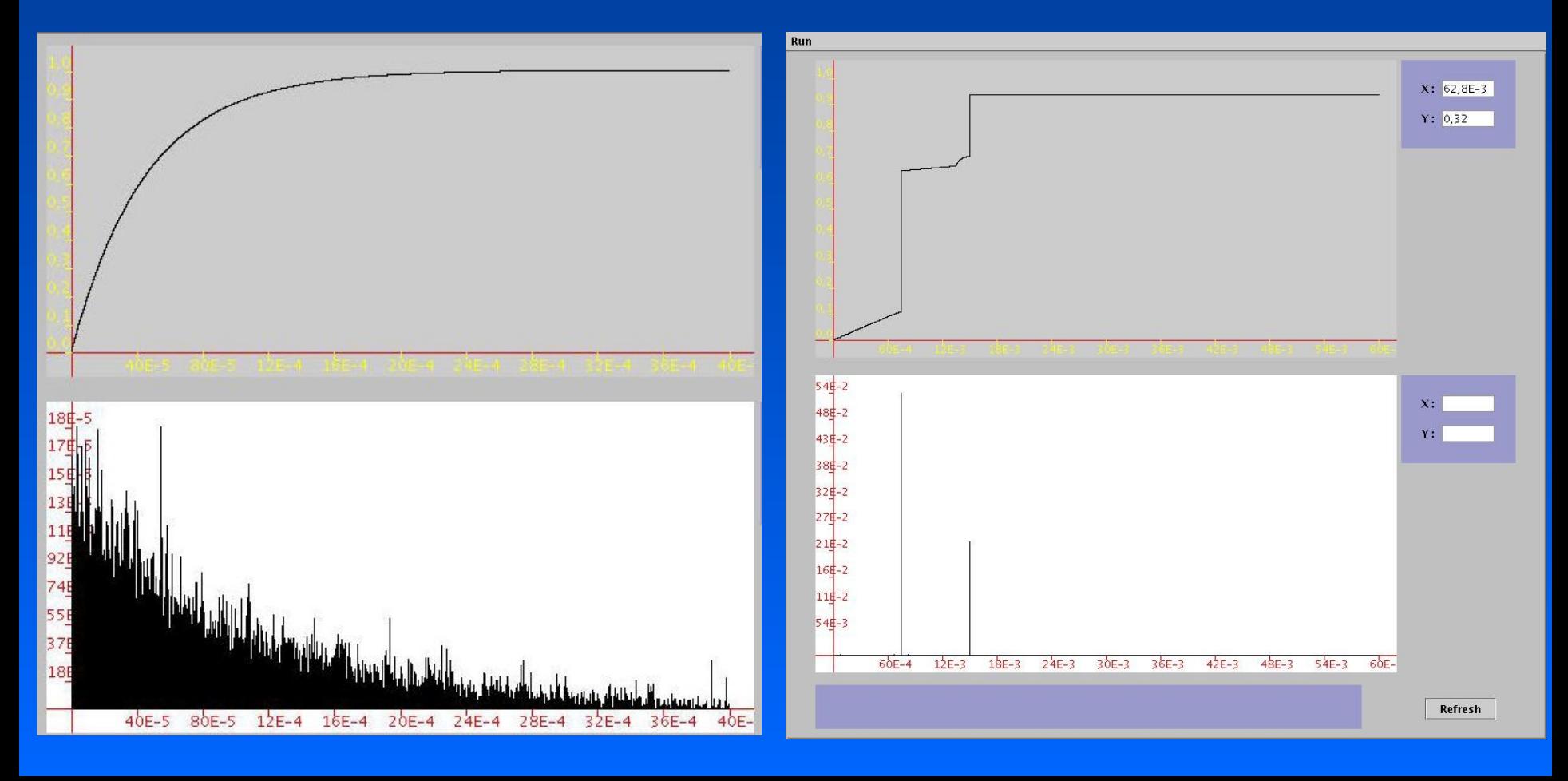

• Niveau application : source corrélée, agrégé **M/G/OO**

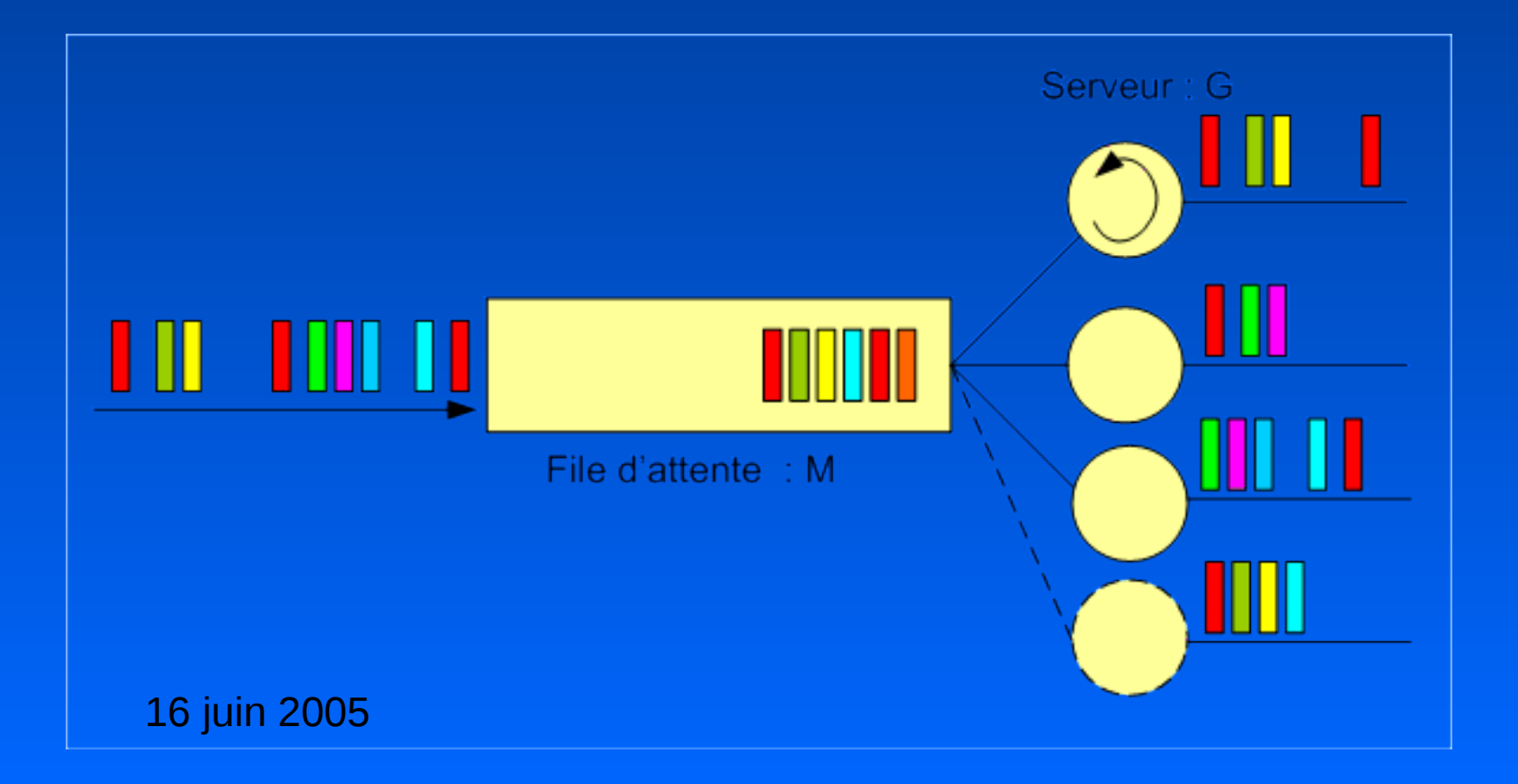

• Niveau application : Modèle agrégé MMPP

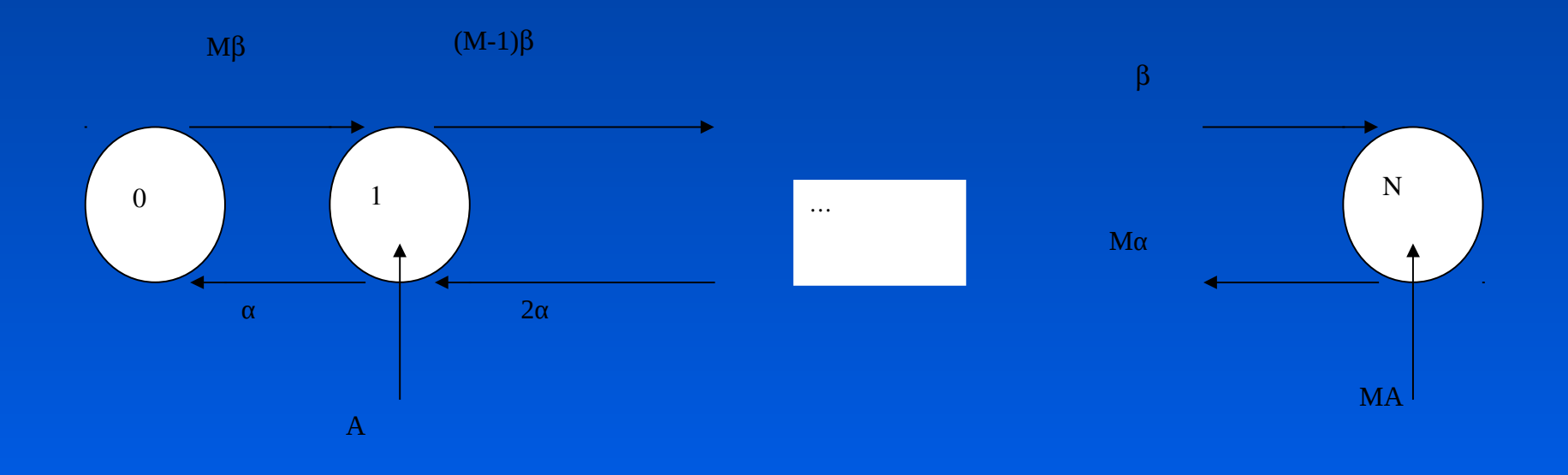

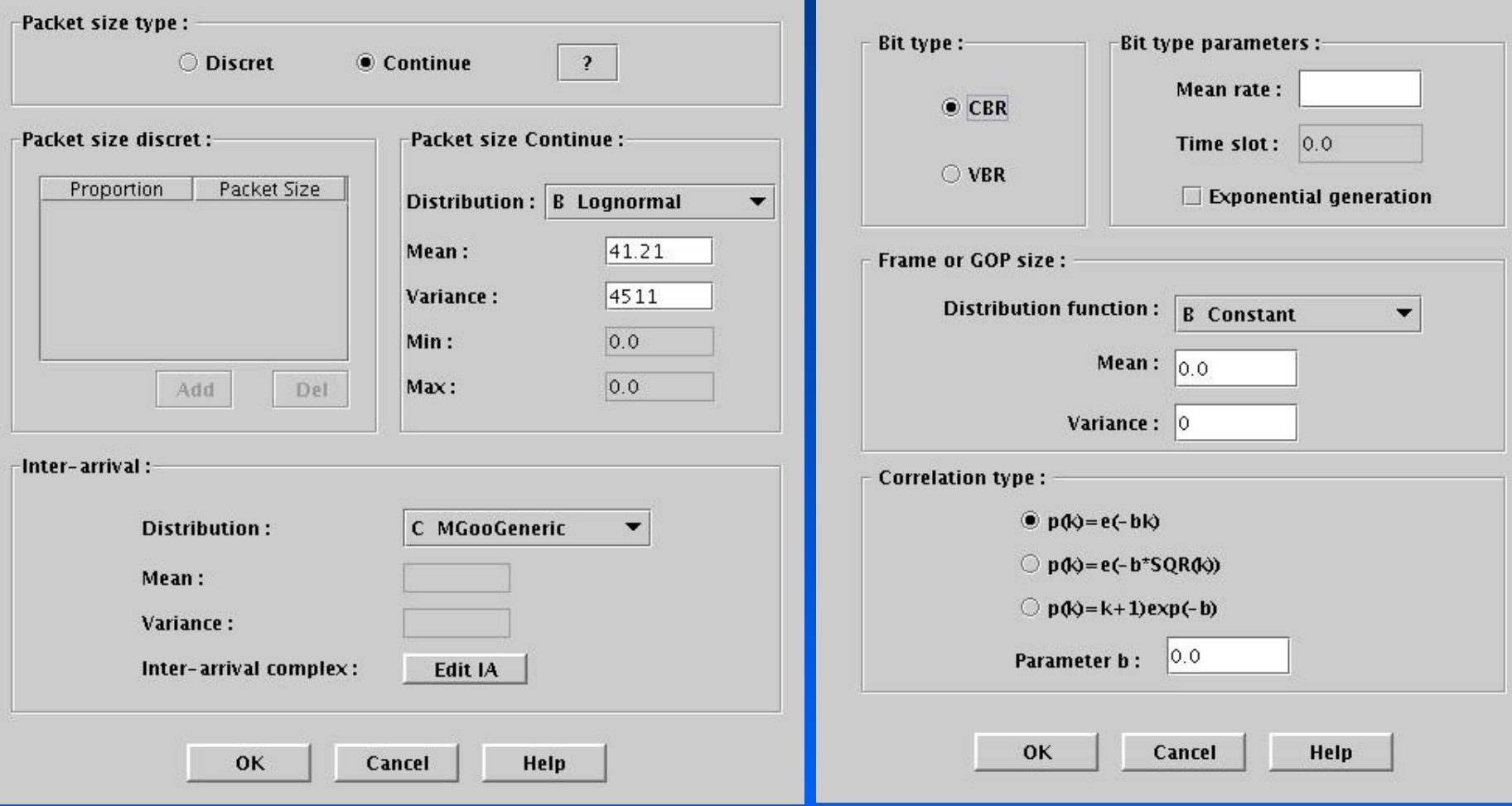

#### Densité de probabilité mixée

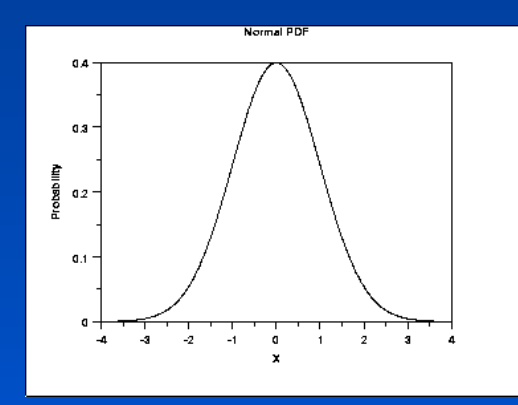

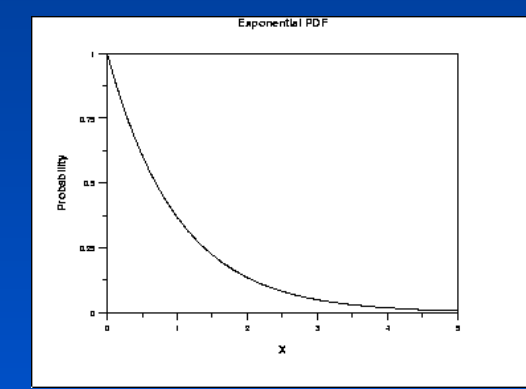

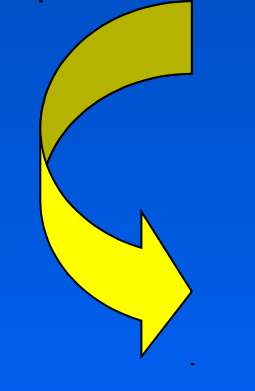

16 juin 2005

n a  $0.3$ Arobability<br>Probability  $0.1$ ÷5.  $\mathcal{A}$  $-2$  $\overline{2}$  $-4$ a  $\blacksquare$ -31 4  $-1$ x

Caushy PDF

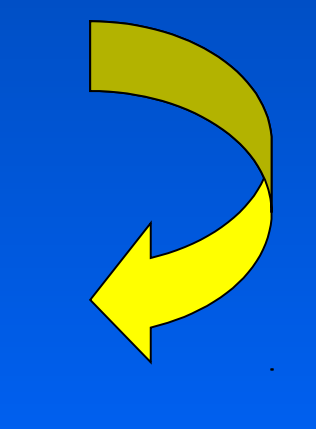

• L'éditeur générique

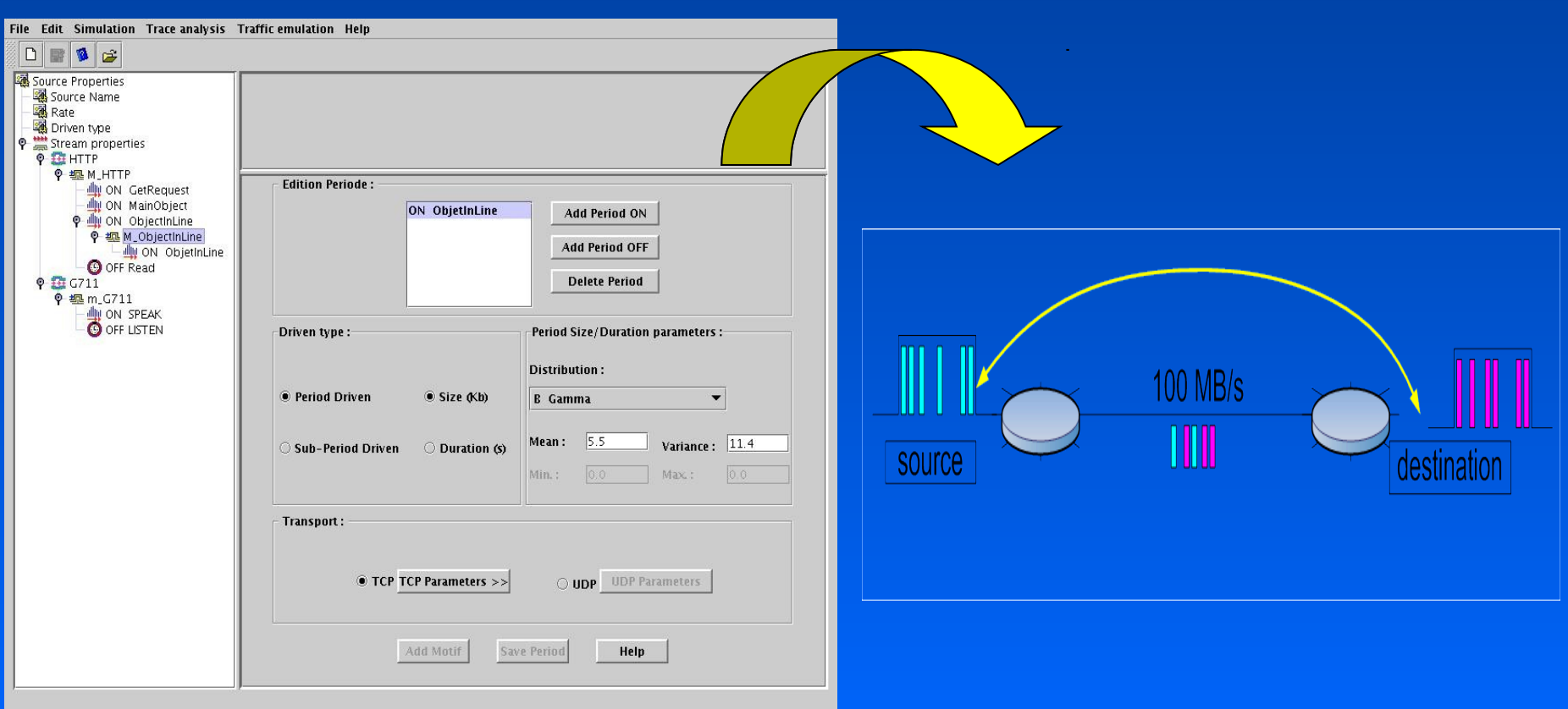

• But : Définir un modèle analytique à partir d'observation ou d'une simulation

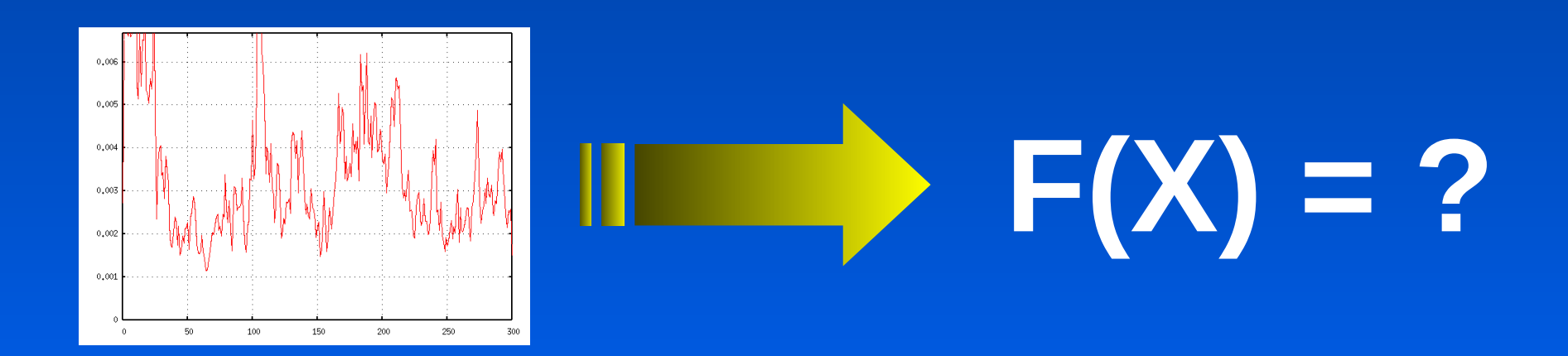

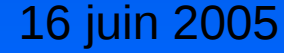

#### **Plusieurs méthodes possibles**

– Méthode du Maximum de Vraisemblance -> E/M

$$
\frac{d\ln(L(\underline{X};\theta))}{d\theta} =
$$

– Méthode des moindres carrés

$$
\min \frac{1}{2} \big| F(x, x data) - y data \big|_2^2 = \min \bigl( \frac{1}{2} \sum_{i=1}^m \bigl( F(x, x data_i) - y data_i \bigr)^2 \bigr)
$$

#### • Résultat E/M

- Permet de retrouver des mélanges de densité de probabilité
- Permet d'éliminer rapidement des densités non inclus dans l'échantillon en fonction du poids
- Résultats analytiques immédiats et exploitables
- Maximum local possible
- Exprime le meilleur résultat possible mais pas forcément la solution idéale

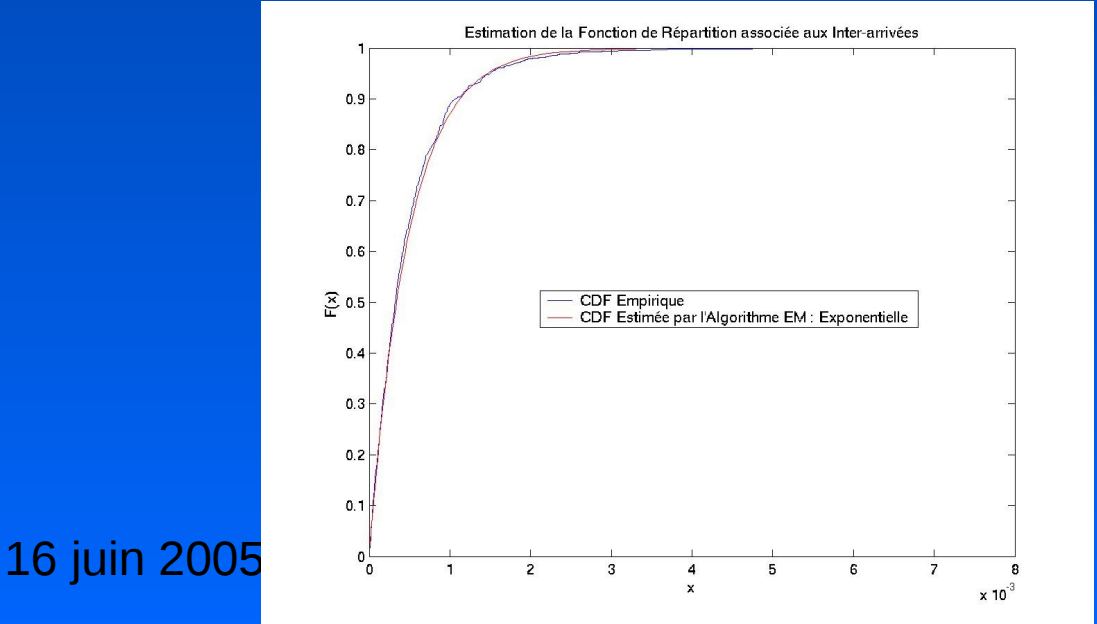

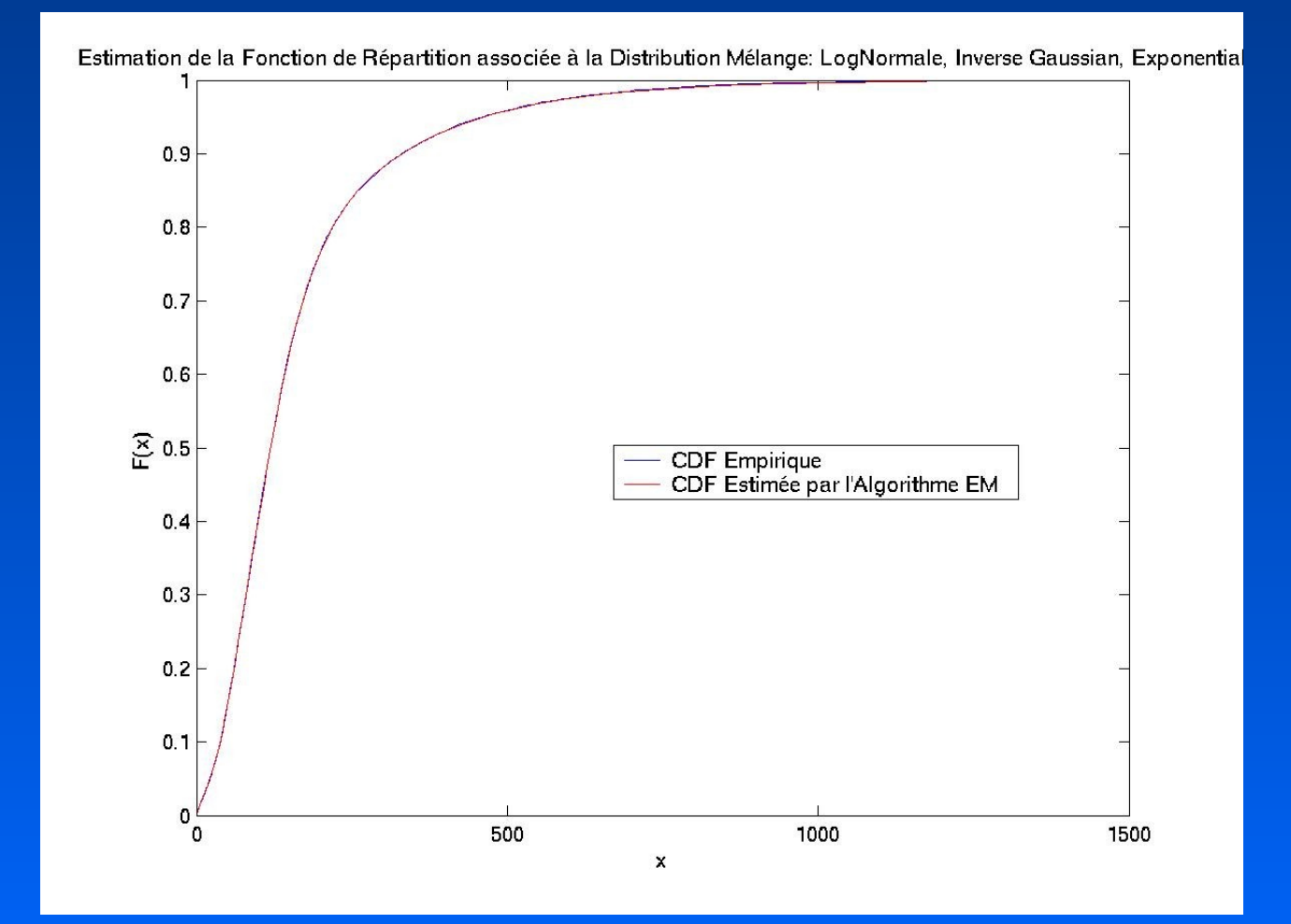

#### But : Vérifier la solution proposée

- Test Kolmogorov-Smirnov (détection aberration)
- Test de Cramer Von Mises (moyenne écart)
- Test du Ki2 (écart par effectif)

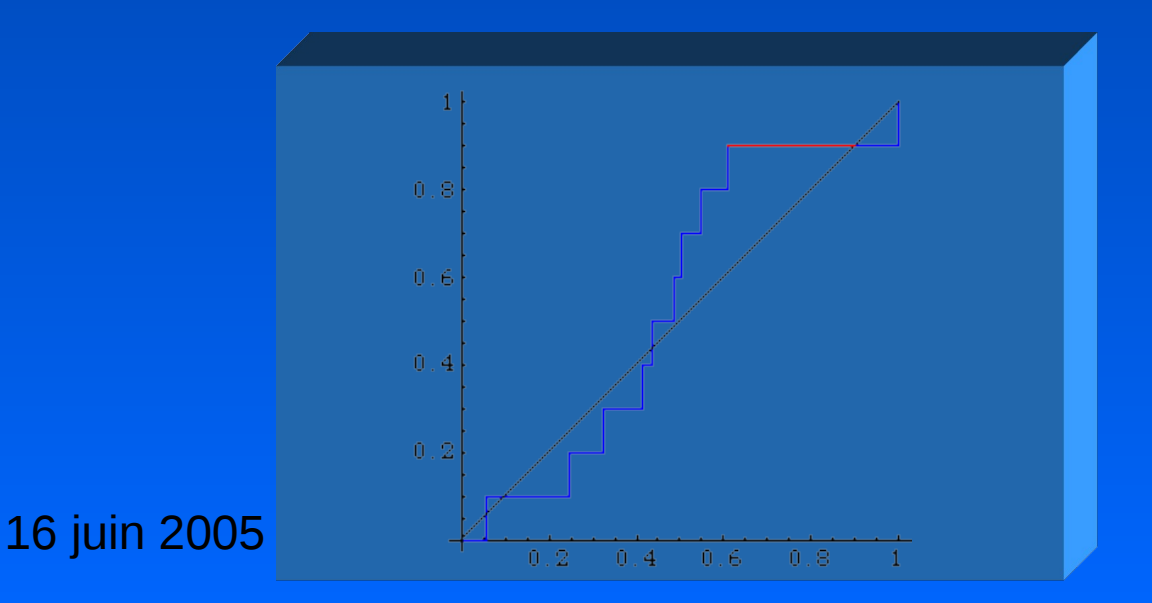

## **Gestion du projet**

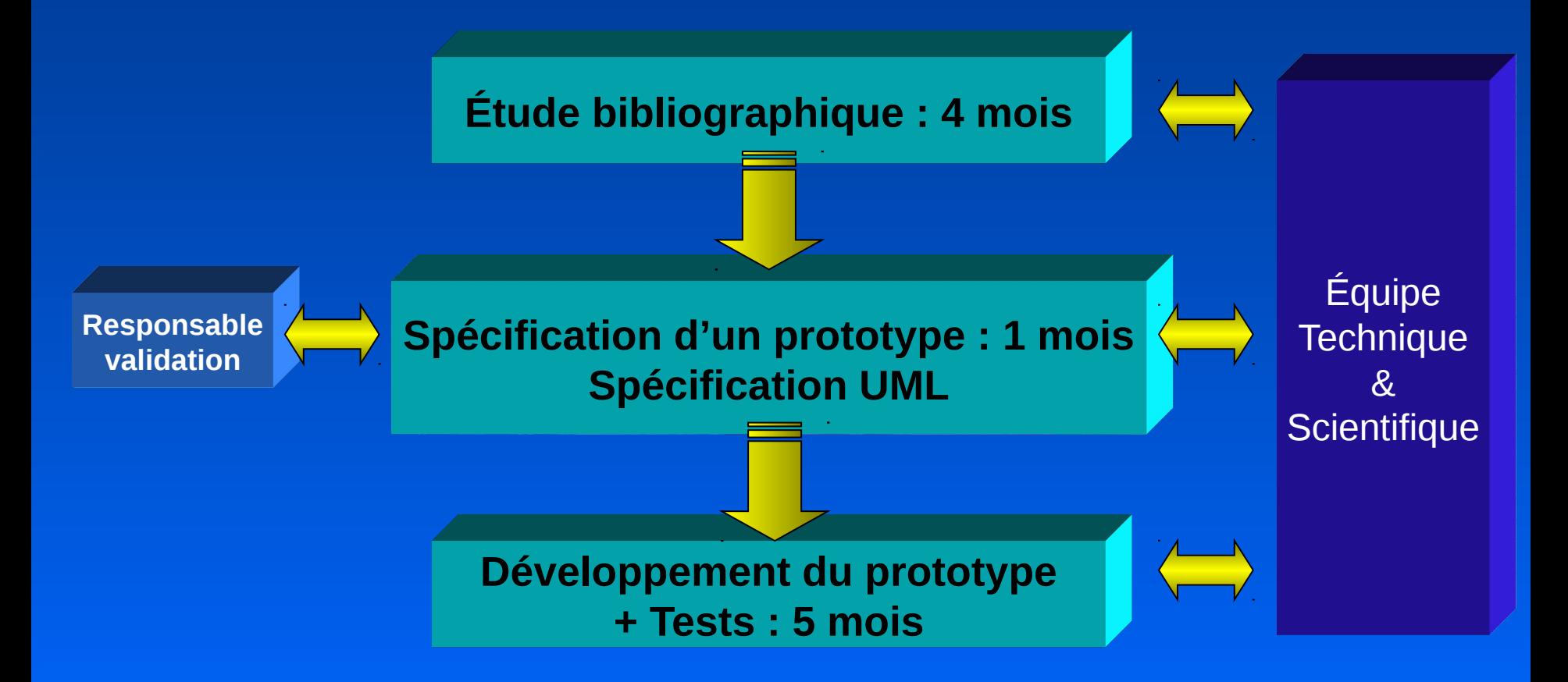

## **TransGestion du projet : bilan**

• Bilan du projet : – Le concept est satisfaisant – La structure de données est complexe **Travail en étroite collaboration** – Délais difficile à estimer Plan de test nécessaire

 $10000$ · Perspectives – Configuration du réseau de test, intégration injecteur, validation.